# **Печать Полных комплектов ЭМ**

**Федеральные апробации и региональные тренировки**

### **Новые даты апробаций и тренировок**

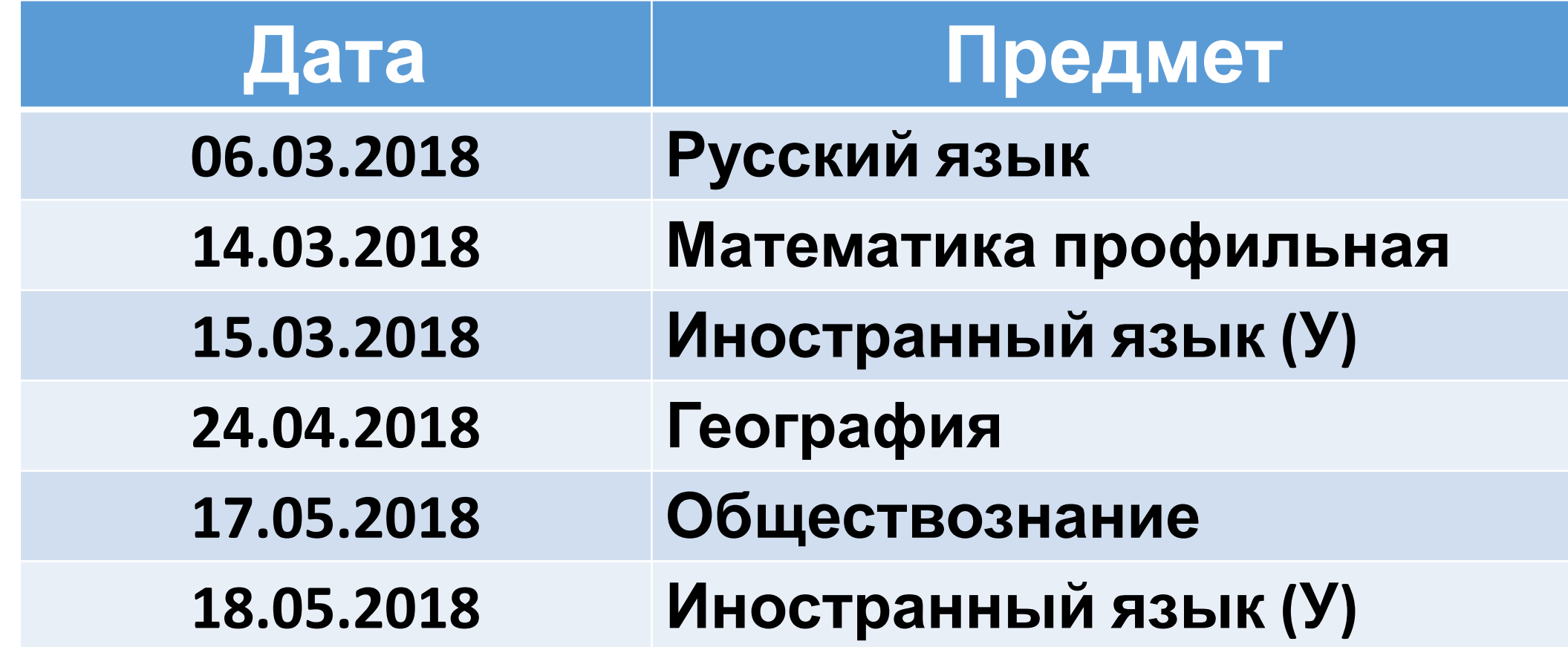

# **Печать полных комплектов экзаменационных материалов**

Подготовка к апробации 14.03.2018

#### **Методические материалы и журналы**

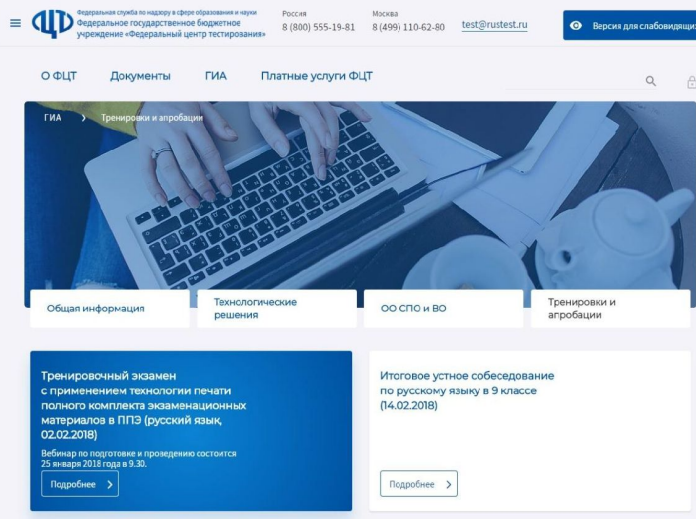

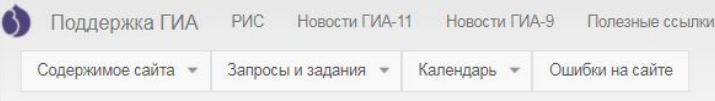

Дистрибутивы ПО для проведения апробации печати полных комплектов в ППЭ 02.02.2018

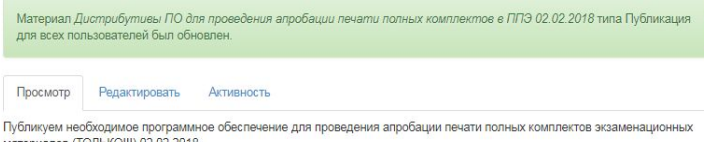

материалов (ТОЛЬКО!!!) 02.02.2018.

- Станция печати ЭМ, версия 5.8
- Станция сканирования в ППЭ, версия 2.8
- Станция авторизации, версия 3.8 • Журнал апробации ППЭ
- Комплект руководств
- •Регламент проведения тренировочного мероприятия будет опубликован на сайте ФЦТ
- •ПО, руководства пользователя ПО ППЭ, журналы тренировочного мероприятия будут размещены на http://support.gia66.ru/

### **Комплект ПО для проведения апробации 02.02.2018**

Для ППЭ:

- •Станция печати ЭМ, версия 5.8
- •Станция сканирования в ППЭ, версия 2.8
- •Станция авторизации, версия 3.8

Во все станции включена тренировочная дата экзамена 01.01.2019 для использования в течение 2018 года.

# **Об участниках**

- •На тренировочный экзамен будут назначены те же обучающиеся, что и на основной этап, за исключением ППЭ, в которых в основной этап нет математики профильной – эти ППЭ должны сообщить об участниках (хотя бы 1-3 аудитории в ППЭ)
- •В тренировочном мероприятии участвуют обучающиеся с ограниченными возможностями здоровья на добровольной основе без создания особых условий
- •Результаты экзамена доводятся до участников в виде первичного балла
- •Приём и рассмотрение апелляций по результатам проверки не предусмотрены

10-870**)**

#### **Инструкции для сотрудников (Приложение 1 к письму Рособрнадзора от 27.12.2017 № 10-870)**

- •Инструкция для члена ГЭК в ППЭ
- •Инструкция для руководителя ППЭ
- •Инструкция для технического специалиста
- •Инструкция для организатора в аудитории
- •Инструкция для участника ЕГЭ, зачитываемая организатором в аудитории перед началом экзамена с использованием технологии печати полного комплекта ЭМ в аудиториях ППЭ

#### **Печать экзаменационного комплекта**

- •Полный комплект, печатаемый на станции печати ЭМ.
- •Бланк регистрации
- •Бланк ответов №1
- Бланк ответов №2 Лист 1
- •Бланк ответов №2 Лист 2
- •Разделительный лист

10-870**)**

#### **Подготовительный этап**

- техническая подготовка ППЭ за 3-5 дней
- контроль готовности ППЭ за 1-2 дня
- печать ДБО№2 за 1-2 дня
- тренировки сотрудников не позднее, чем за 3-5 дней

10-870**)**

#### **Проведение экзамена**

- •доставка ЭМ в ППЭ
- проведение ЕГЭ в аудитории
- порядок печати полного комплекта ЭМ
- завершение выполнения экзаменационной работы участниками ЕГЭ
- и организация сбора ЭМ

### **Завершение экзамена в ППЭ**

- порядок перевода бланков ответов участников ЕГЭ в электронный вид
- передача ЭМ из ППЭ в РЦОИ

10-870**)**

10-870**)**

#### **Подготовка**

- Основных станций печати КИМ
	- **• по количеству аудиторий**
- Резервных станций печати КИМ
	- из расчёта **+ 1 резервная станция с принтером на 3-4 аудитории, резервный принтер**
- Станций сканирования в штабе ППЭ
	- **• 1 станция**, 1 протяжной сканер, 1 сканер планшетный (резервный), **+ 1 резервная станция**
	- загрузка пакета с сертификатами ключей шифрования специалистов РЦОИ, ответственных за импорт бланков ответов участников
- Станция авторизации
	- **• 1 станция, + 1 резервная станция**,
	- активация станции и печать ДБО№2 с учётом количества участников
- USB-модем 1, резервный внешний CD(DVD)-ROM не менее 1, флешнакопитель – не менее 2х, суммарно на 10 Гб <sub>станц</sub>иями<br>
• 1 станциями<br>
• USB-модемия и накопител<br>• Резервные<br>Станциям.
	- Резервные кабели для подключения принтеров и сканеров к рабочим

10-870**)**

#### **Подготовка**

Пройти техническую подготовку

• до 14:00 12 марта

Пройти контроль технической готовности (включая авторизацию <u>всех</u> членов ГЭК на станции авторизации) и переслать акты готовности со всех станций (включая резервные)

• до 13:00 13 марта

Напечатать необходимое количество ДБО №2 <del>о</del>шения и страниции обходимое к<br>Вы Напечатать необходимое к<br>Вы Nº2 (13 марта

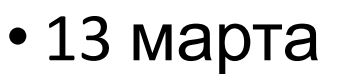

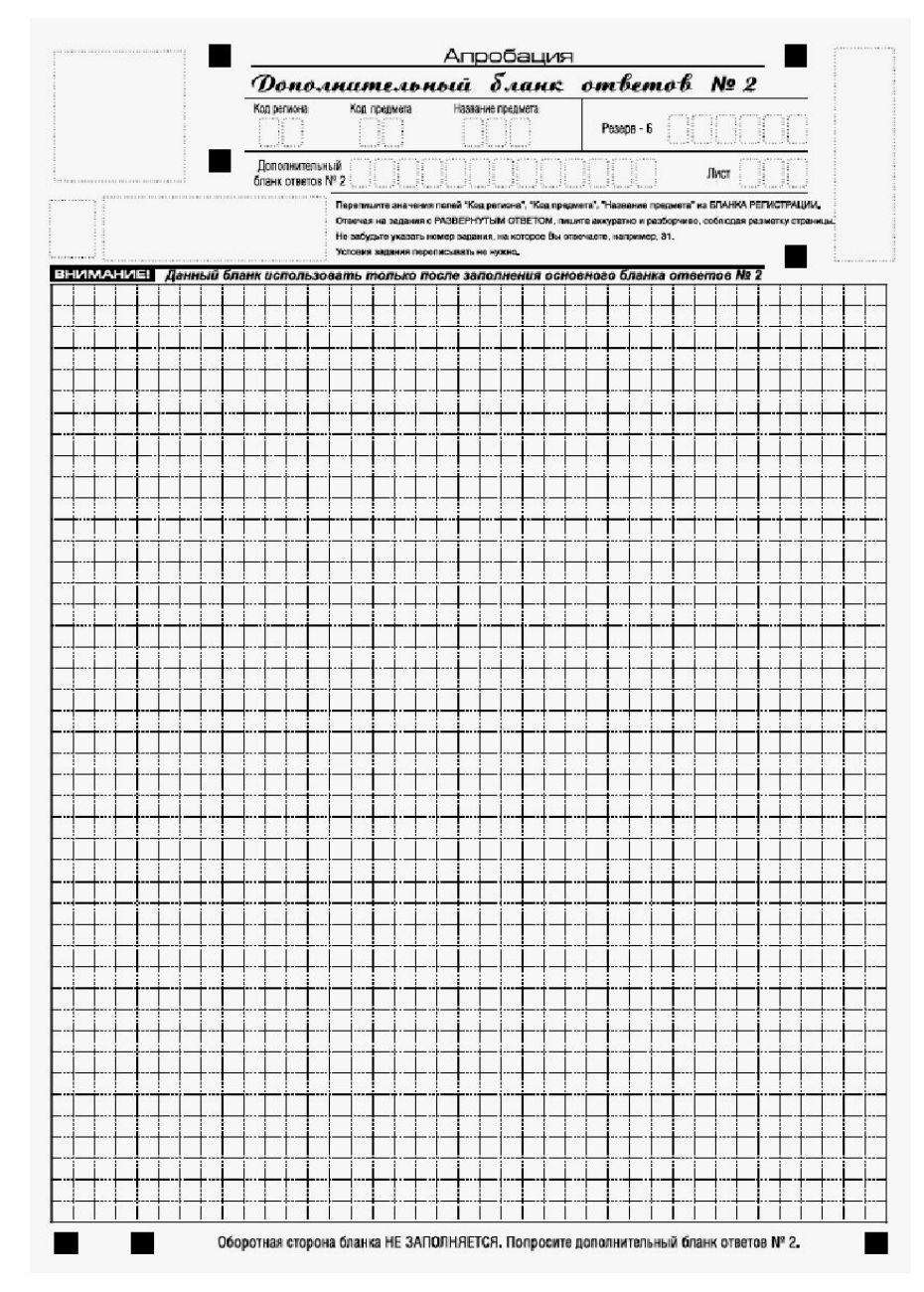

#### **Проведение 14.03.2018**

Скачивание ключа доступа к ЭМ с федерального портала распространения ключевой информации

• с 9:30 до 9:35

Печать полных комплектов чёрно-белых односторонних ЭМ в аудиториях ППЭ и выдача участникам тренировочного мероприятия

> • с 10:00 (по окончании, но не позднее 10:45 отметить «Экзамены успешно начались»)

Сбор заполненных бланков участников тренировочного мероприятия

• Отметить «Экзамены завершены» (до 14:35)

Сканирование и передача электронных образов бланков в ЦОИ

• Отметить «Бланки переданы в РЦОИ» до 17:15

# **Конфигурация станции печати ЭМ**

**Операционные системы\***: Windows 7 / 8.1 платформы: ia32 (x86), x64.

**Процессор**: Минимальная конфигурация: одноядерный, от 3,0 ГГц или двухъядерный, от 2,0 ГГц,

Рекомендуемая конфигурация: четырехъядерный, от 2,0 ГГц.

**Оперативная память:** Минимальный объем: от 2 ГБайт. Рекомендуемый объем: от 4 ГБайт. Доступная (свободная) память для работы ПО (неиспользуемая прочими приложениями): не менее 1 ГБайт

**Свободное дисковое пространство**: от 1 ГБайт на начало экзаменационного периода; не менее 5% от общего объема жесткого диска в течение экзаменационного периода.

**Прочее оборудование**: Оптический привод для чтения компакт-дисков CD (DVD)–ROM. Внешний интерфейс: USB 2.0 и выше, рекомендуется не ниже USB 3.0, а также не менее двух свободных. Манипулятор «мышь». Клавиатура.

**Видеокарта и монитор**: разрешение не менее 1024 по горизонтали, не менее 768 по вертикали, размер шрифта стандартный – 100%. Система бесперебойного питания (рекомендуется): выходная мощность*,* соответствующая потребляемой мощности подключённой рабочей станции, время работы при полной нагрузке не менее 15 мин.

**Специальное ПО:** Имеющее действующий на весь период ЕГЭ сертификат ФСБ России средство антивирусной защиты информации.

**Дополнительное ПО**: Microsoft .NET Framework 4.5.

Рабочая станция должна быть оснащена **локальным лазерным принтером** (использование сетевого принтера не допускается).

*Запуск станции печати ЭМ должен выполняться под учетной записью с правами локального администратора***.**

# **Локальный лазерный принтер**

- **• Формат**: А4.
- **• Тип печати**: черно-белая.
- **• Технология печати**: Лазерная.
- **• Размещение**: Настольный
- **• Скорость черно-белой печати** (обычный режим, A4): не менее 25 стр./мин.
- **• Качество черно-белой печати** (режим наилучшего качества): не менее 600 x 600 точек на дюйм.
- **• Объем лотка для печати**: от 300 листов
- **• Резервные картриджи**: исходя из среднего значения объёма одного ИК – 15 листов, не менее 1 резервного на 3 лазерных принтера одной модели • **Объем лотка для печати**: от 300 листов<br>• **Резервные картриджи**: исходя из среднем ИК – 15 листов, не менее 1 резервного на модели<br>• **Бумага:** В среднем 15 листов на один ИК
	-

10-870**)**

**Deput 8119 12-04-MABI** 

### **Новые формы ППЭ**

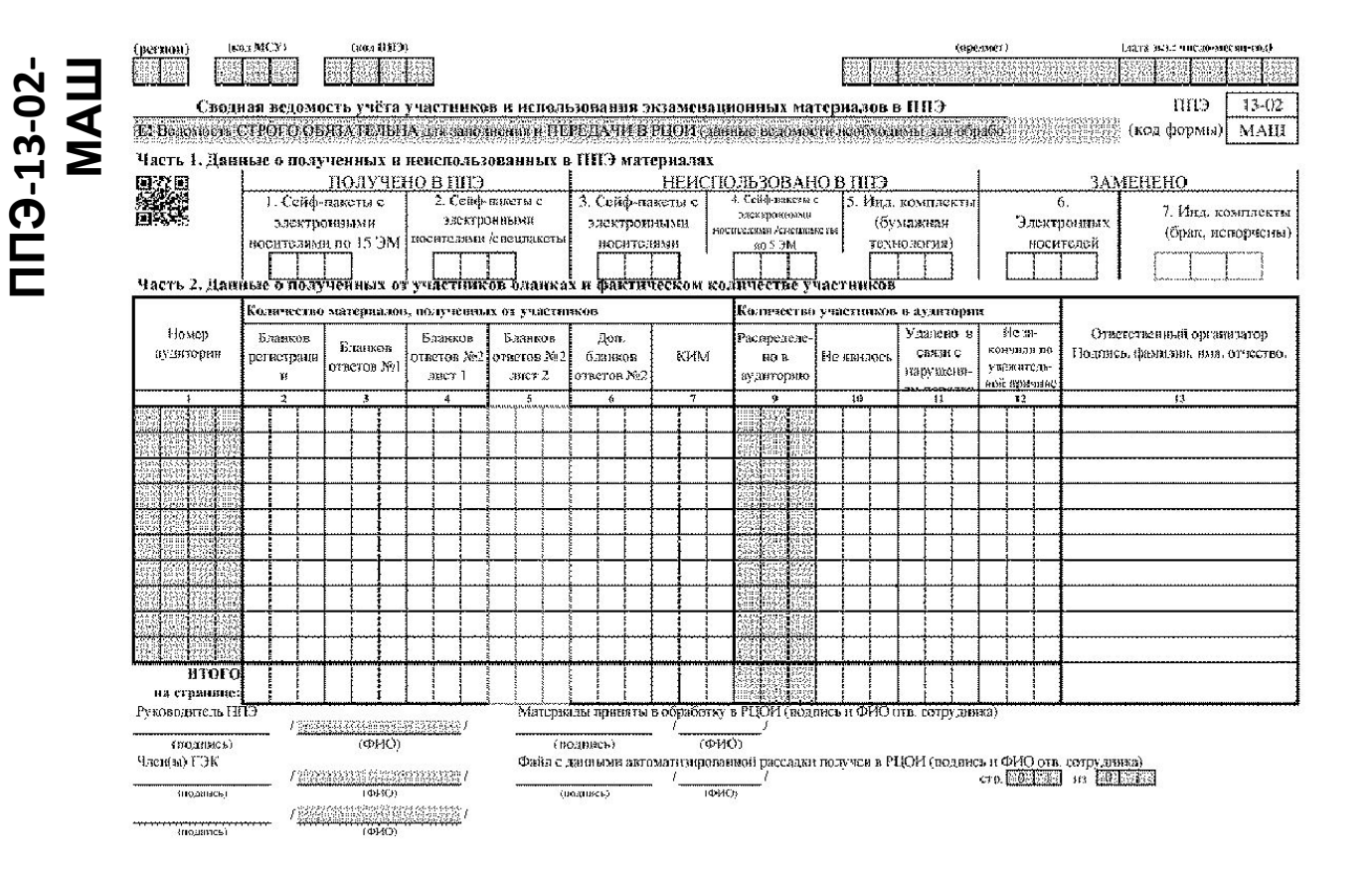

#### 1776 S номер (soa MCY -кол ГИТЭ (продмет лата экз: чиспо-месяц-год

аудитерия)

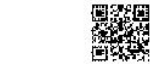

**ППЭ-12-04-**

ВЕДОМОСТЬ УЧЕТА ВРЕМЕНИ ОТСУТСТВИЯ УЧАСТНИКОВ ГЛА В АУДИТОРИИ

 $\mathsf{op}[\ ]$ 

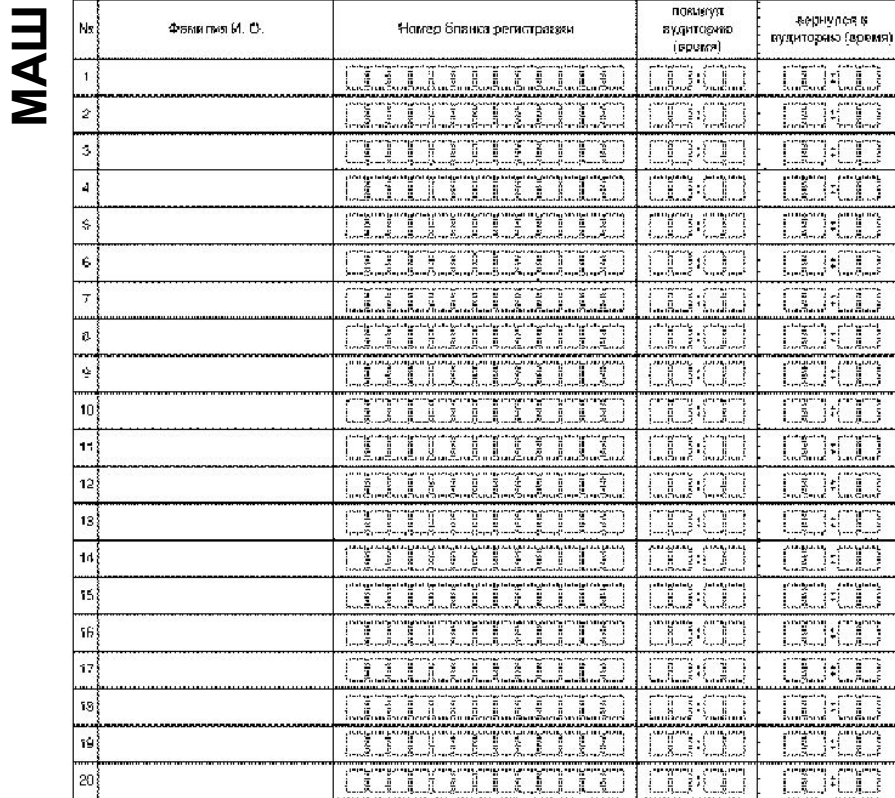

#### Орасикизатор/а) в аудитории

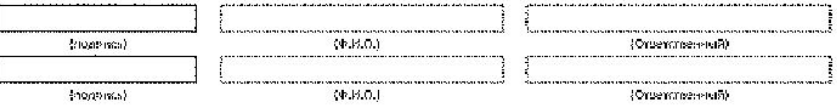

evintentan jerupakan di kalendar

#### **Новые формы ППЭ**

#### Удалён столбец **«Черновиков»**

### **Новые формы ППЭ**

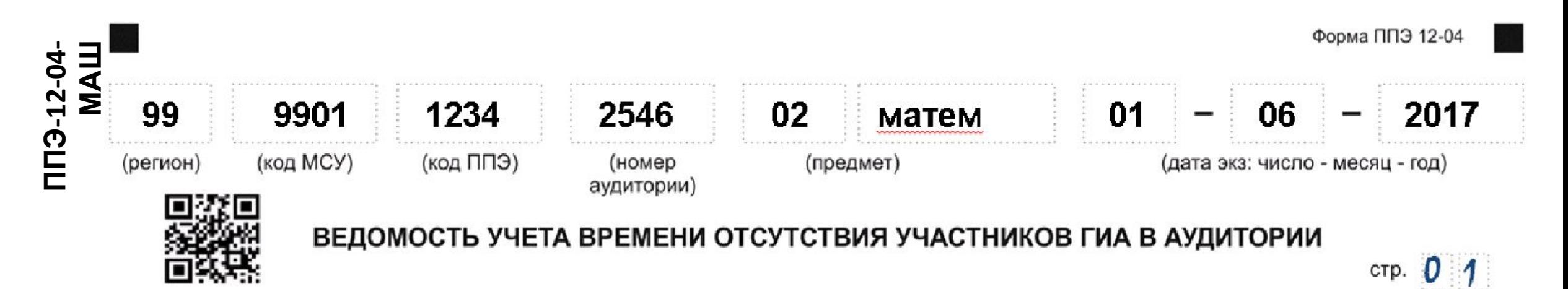

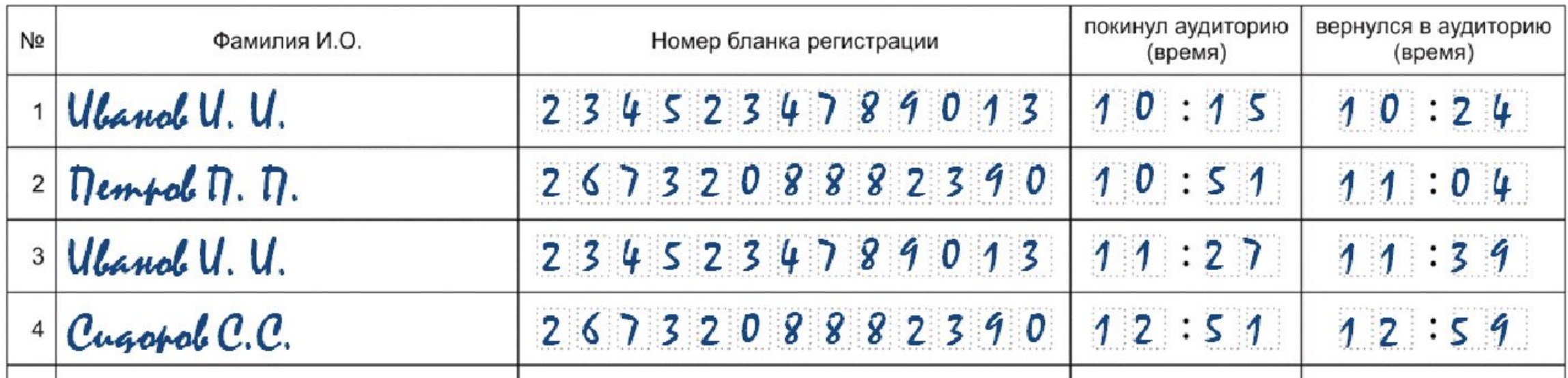

#### **18-МАШ**

**AKT** ОБЩЕСТВЕННОГО НАБЛЮДЕНИЯ ЗА ПРОВЕДЕНИЕМ ГИА В ППЭ

#### <sup>л</sup> Козик Татьяна Владимировна

(Ф.И.О. общественного наблюдателя)

**NEWPOCTORAGEMENT** 2 12 13 13 13 13 13 13 13 13

### **Состав индивидуального комплекта**

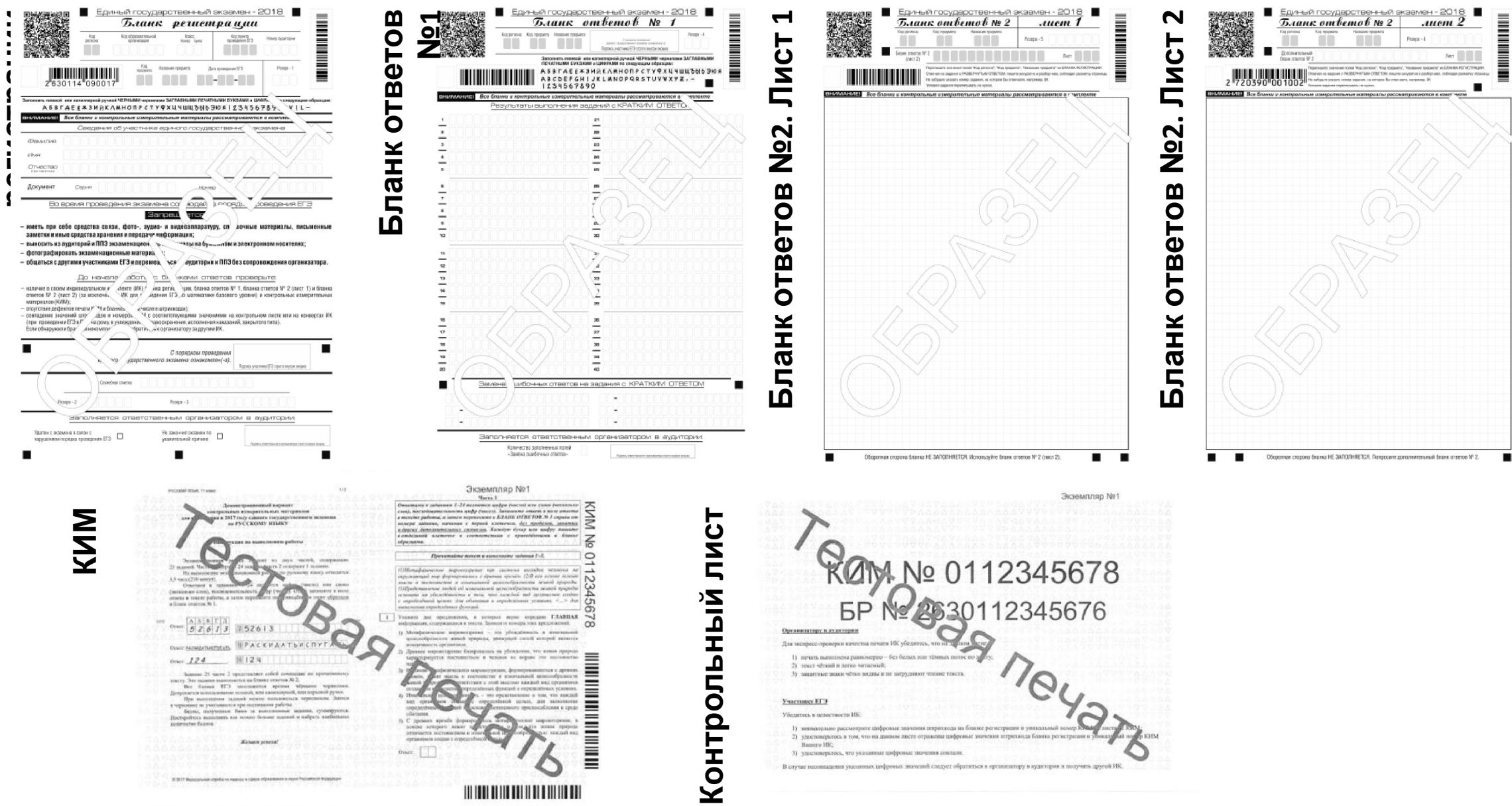

**Бланк**

# ANº 0112345678<br>Ne2530112345676

#### Организатору в аудитерии

Для экспресс-проверки качестна печати ИК убедитесь, что на дапним на

- 1) печать выполнена равномерно без белых или темных полос по х
- 2) текст чёткий и легко читаемый;
- 3) защитные знаки чётко видиы и не затрудняют чтение текста

#### Участнику ЕГЭ

Убедитесь в пелостности ИК:

- 1) внимательно рассмотрите цифровые значения птриххода на бланке регистрации и унивальный номер КУМА **LUICEME, KPLN**
- 23 удостоверьтось в том, что на данном дисте отражены цифровые значения игрихнода бланка регистрации и уликации на новор КНМ Bacocro HK:
- 33 удостоперьзесь, что указанные цифроные значения сонпали.
- В случае несовпадения указанных цифровых значений следует образиться к организатору в аудизории и получить другой НК.

### **Новые бланки**

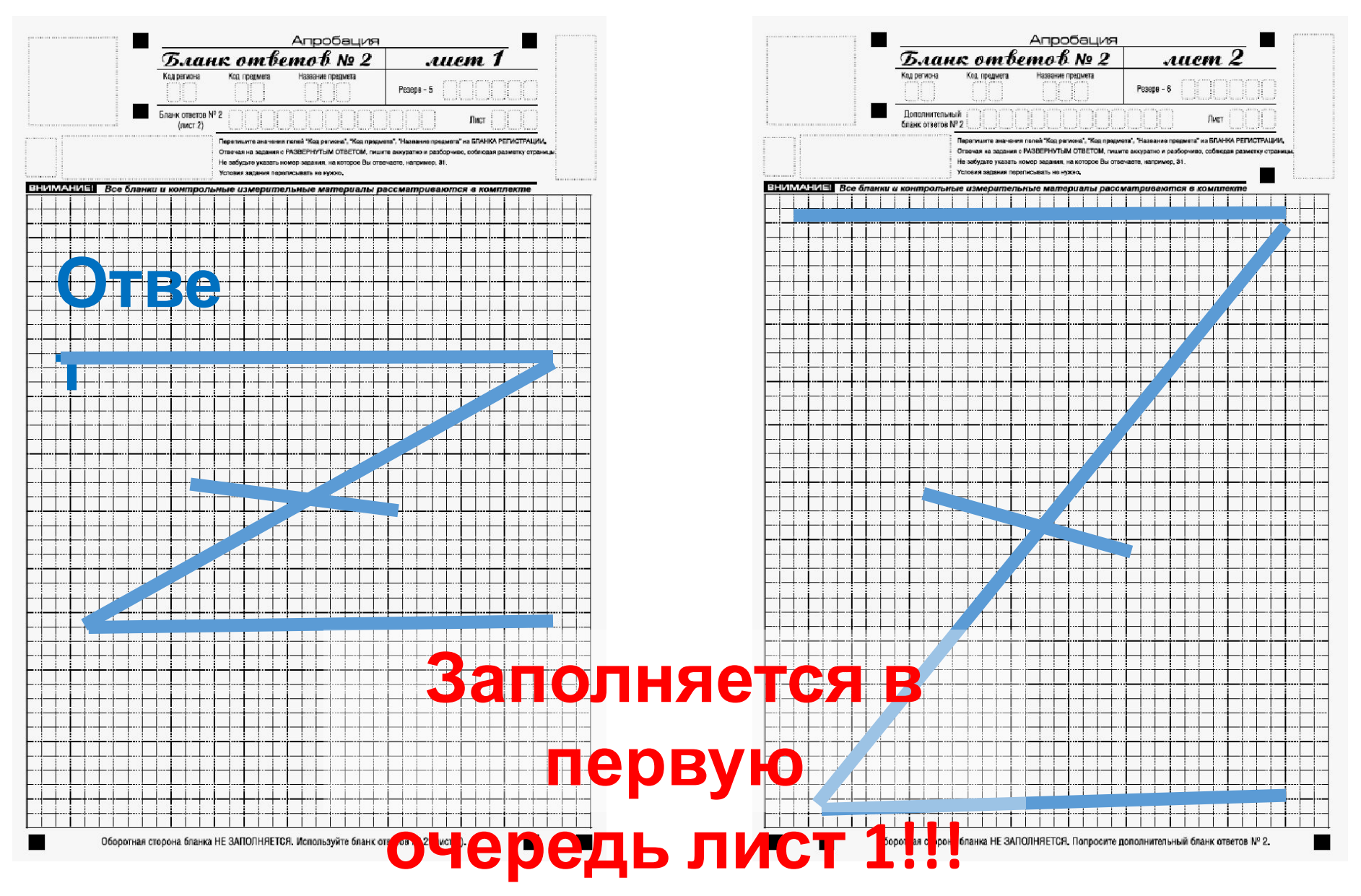

# **Упаковочные материалы Возвратно-доставочный пакет**

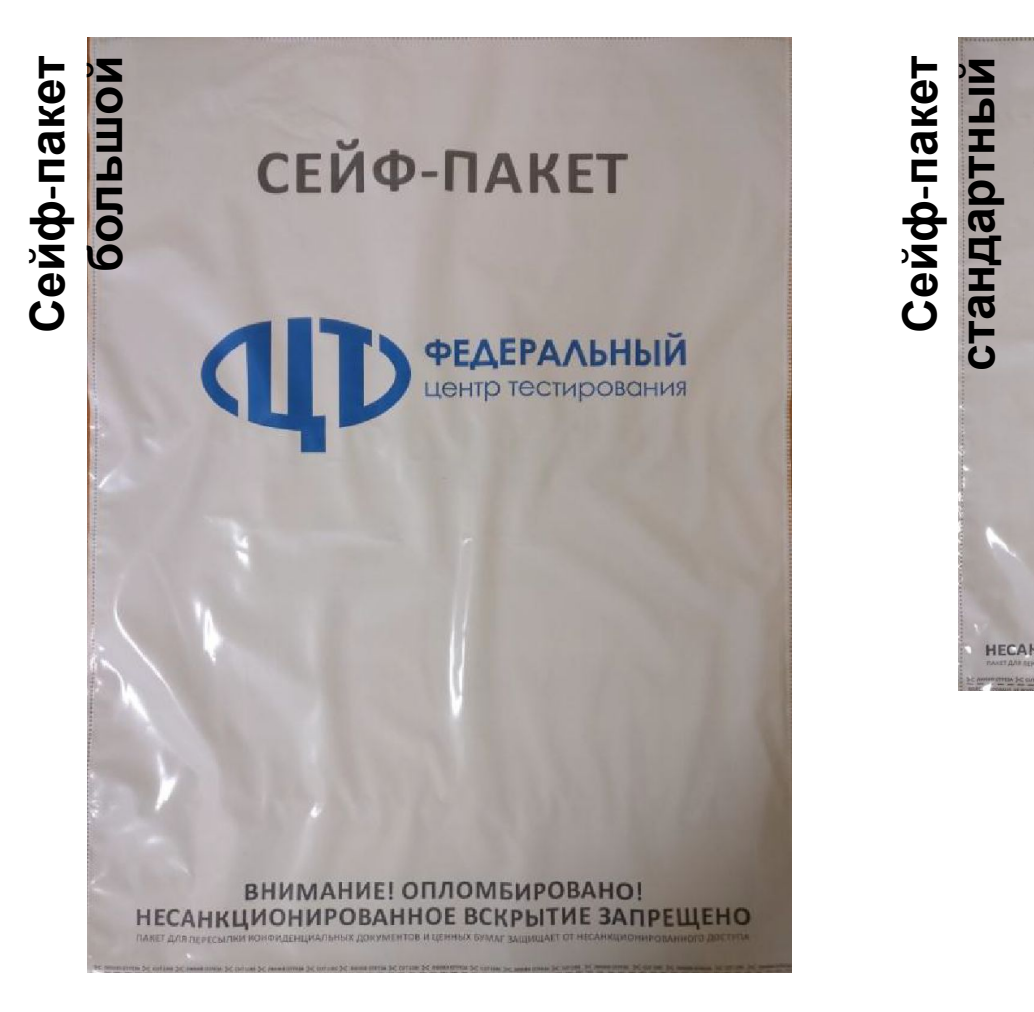

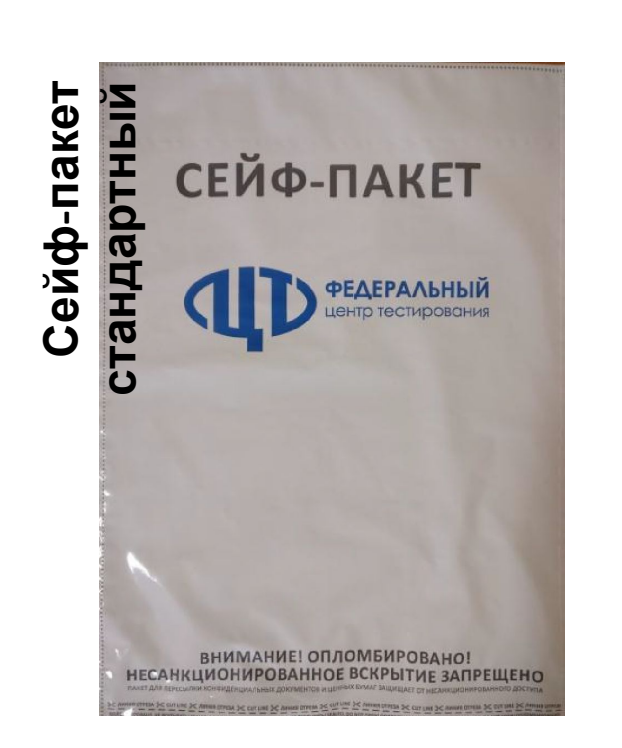

Сопроводительный бланк Форма ППЭ-11 к материалам единого государственного экзамена Пункт проведения ЕГЭ Регион Аудитория <u> İNN</u> Предмет Код Название Дата T Бланки регистрации Количество бланков в пакете Бланки регистрации устного экзамена  $\Box \Gamma$ Бланки ответов № 1 Количество использованных КИМ Бланки ответов № 2 лист 1 Бланки ответов № 2 лист 2 Количество испорченных 60M/03R (бракованных) ЭМ  $2$ Дополнительные бланки ответов № : Технический специалист Ответственный организатор в аудитории Материалы сдал завершил сканирование Подпись Ф.И.О. Подпись  $Ph. O.$ 

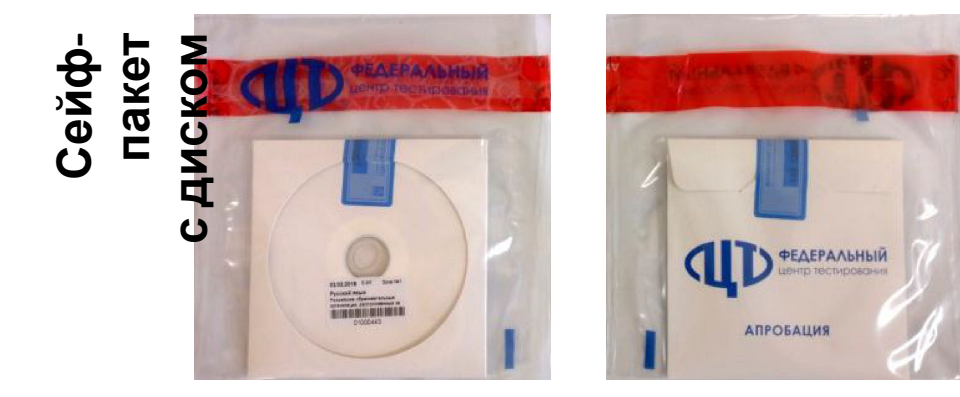

## **Упаковка ЭМ в аудитории**

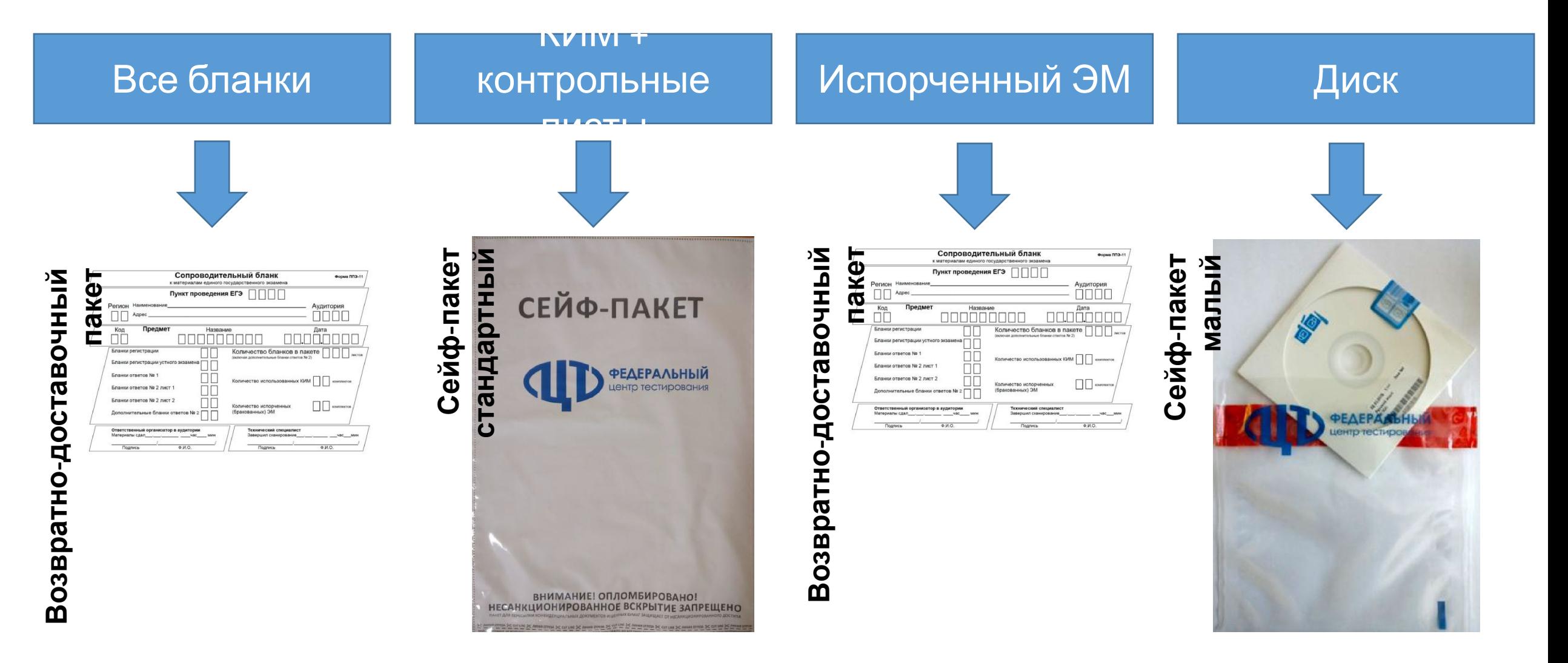

### **Упаковка ЭМ в штабе**

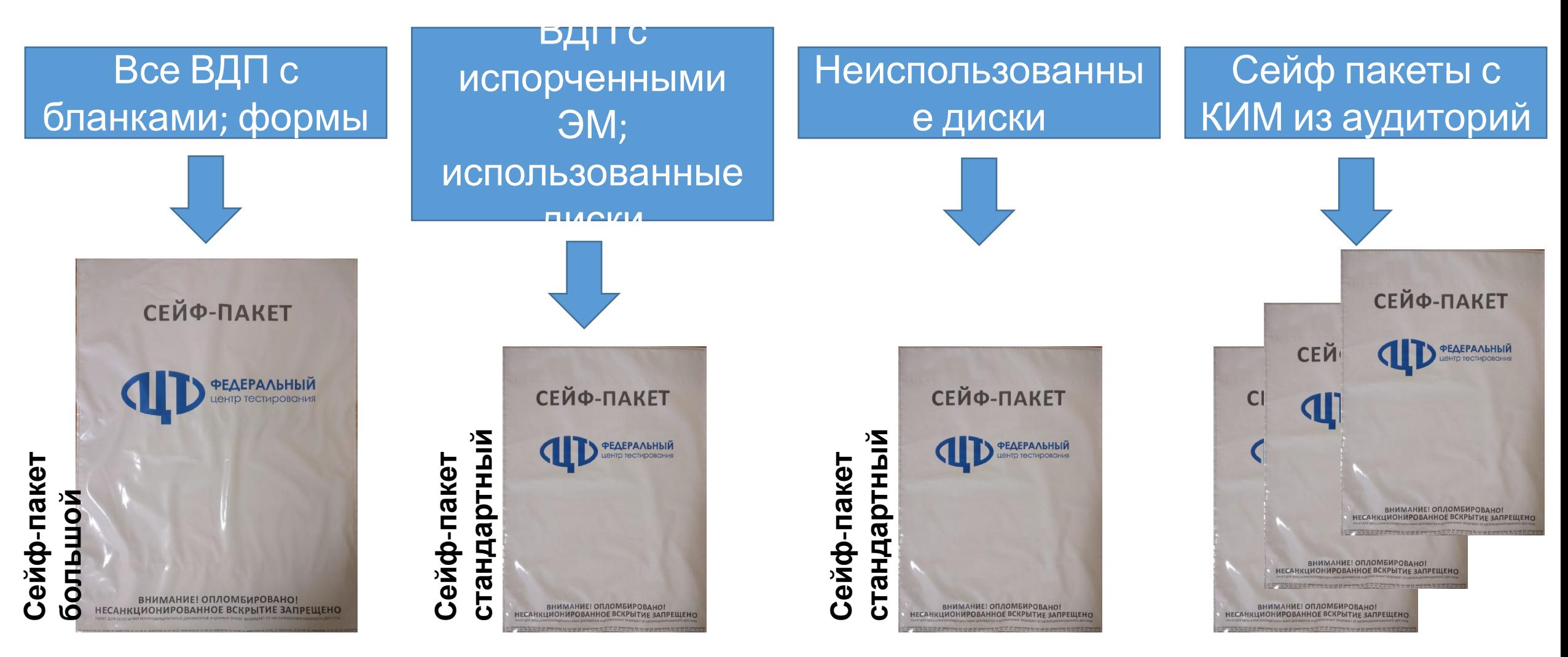

### **Технологические особенности**

- •Бланки с нечитаемыми штрихкодами, QR кодами выдавать участникам НЕЛЬЗЯ.
- •Копировать бланки НЕЛЬЗЯ.
- •Все бланки полного комплекта, в частности БО2 Лист 1 и БО2 Лист 2, ОБЯЗАТЕЛЬНО должны быть отсканированы независимо от степени заполнения участником.
- •Писать на оборотной стороне бланка НЕЛЬЗЯ.

# **Особенности станции печати ЭМ (1 из 6)**

- •Печать полного комплекта черно-белых односторонних ЭМ, каждый экземпляр соответствует ИК участника и включает:
	- бланк регистрации;
	- бланк ответов №1;
	- бланк ответов №2 лист 1;
	- бланк ответов №2 лист 2;
	- КИМ;
	- **• контрольный (последний) лист** ИК с контрольной информацией.

# **Особенности станции печати ЭМ (2 из 6)**

•Сведения о коде региона, коде ППЭ, номере аудитории, дате экзамена, предмете и время печати комплекта впечатываются в бланк.

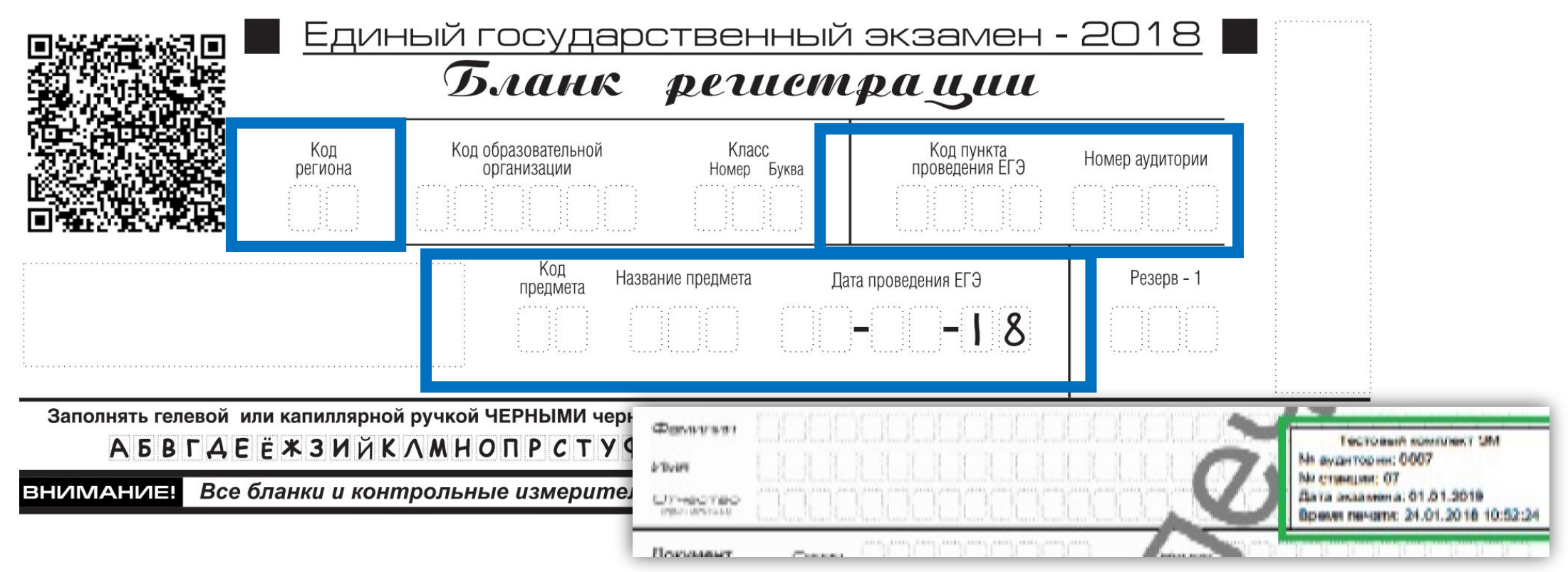

# **Особенности станции печати ЭМ (3 из 6)**

- •Реализован **механизм учета резервных станций печати**:
	- каждой станции печати **должен быть присвоен уникальный** в рамках ППЭ номер
	- добавлен признак принадлежности станции к резервным, в этом случае номер аудитории можно не указывать на этапе технической подготовки, а внести после загрузки ключа доступа к ЭМ
- •Обеспечена возможность **завершения экзамена**, печати протокола и сохранения журнала проведения экзамена **на станциях, на которых печать не проводилась** – резервная станция или неявка участников.

# **Особенности станции печати ЭМ (4 из 6)**

- Расширены средства технической подготовки:
	- добавлен пункт проверки системного времени;
	- реализована функция обновления списка доступных для печати драйверов принтеров;
	- реализована функция сопоставления имени драйвера принтера, подключенного к компьютеру в текущий момент (печать имени драйвера на специальной странице).
- Добавлено отображение выбранного для печати драйвера принтера
- Добавлено отображение наличия достаточного свободного места на диске
- Уточнен порядок появления запроса на подтверждение качества печати: окно отображается сразу после того, как расшифрованный комплект направлен на печать. Оценка качества печати выполняется по последнему листу ИК
- Внесены изменения в протокол печати ЭМ: время печати комплекта ЭМ фиксируется по времени отправки на принтер, а не по факту подтверждения печати экземпляра оператором станции печати

#### **Особенности станции печати ЭМ (5 из 6)** 1. ГРАНИЦА ПЕЧАТИ

- Актуализированы формы ППЭ-01-01, ППЭ-21 и ППЭ-21
- В тестовые комплекты включены демоверсии КИМ 2018 года
- Переработана страница проверки границ печати – на страницу добавлены основные элементы, на качество печати которых необходимо обратить внимание перед печатью полного тестового комплекта (на этапе контроля технической готовности **в присутствии члена ГЭК достаточно напечатать страницу проверки границ печати**)

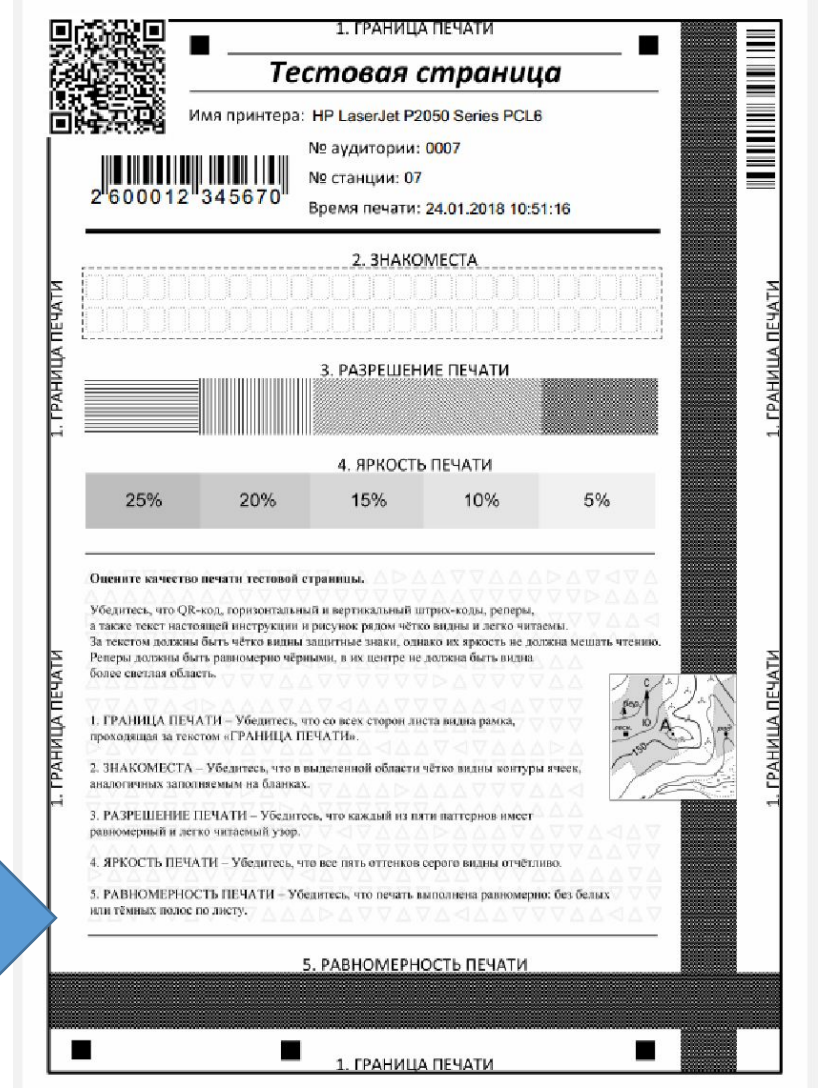

# **Особенности станции печати КИМ (6 из 6)**

•На страницах Дополнительная печать ЭМ и Печать протокола добавлена информация о количестве напечатанных ЭМ.

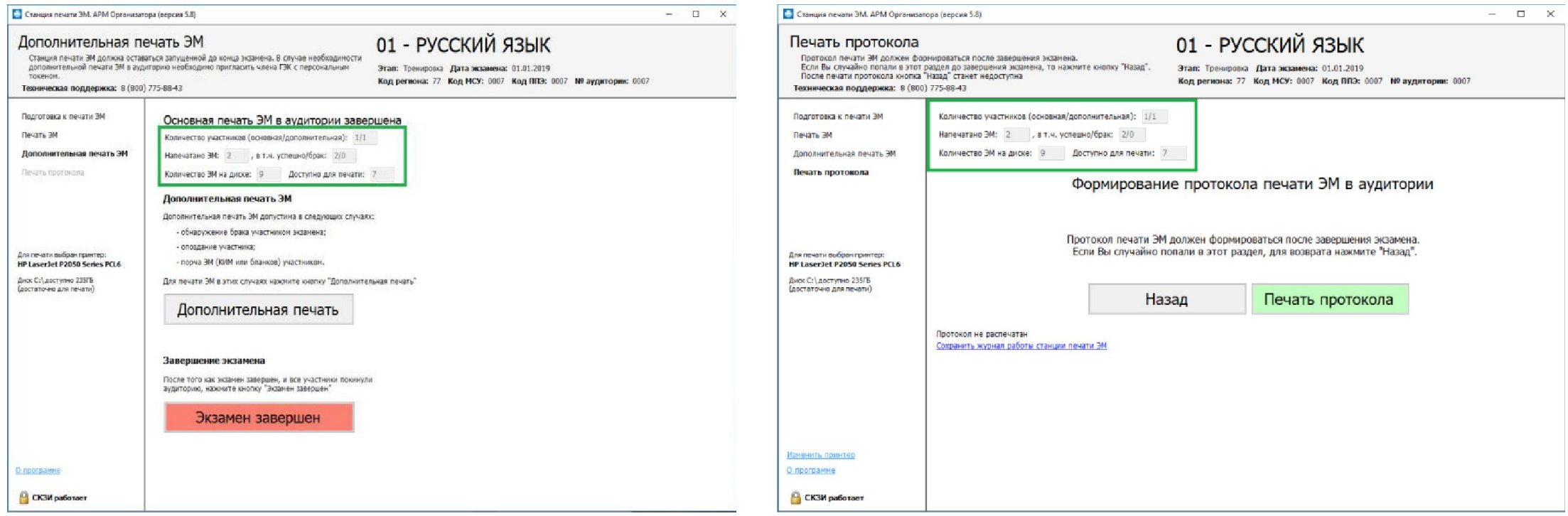

# **Особенности станции сканирования (1 из 3)**

- **•для тестового сканирования** следует использовать тестовые комплекты **бланков, напечатанные на станциях печати и станции авторизации**
- •Расширена индикация некачественных изображений:
	- некачественные изображения с нарушением геометрии (отсутствием реперов) имеют розовый фон;
	- в наименование типов изображений, QR-код которых распознать не удалось, добавляется символ \*.

# **Особенности станции сканирования (2 из 3)**

- •Изменены названия бланков:
	- бланк регистрации
	- бланк ответов №1
	- бланк ответов №2 лист 1 (с учетом предмета)
	- бланк ответов №2 лист 2 (с учетом предмета)
- •Уточнено описание особых ситуаций и способы их устранения
- •Актуализированы формы ППЭ-01-02, ППЭ-15
- •При запуске станции сканирования выполняется поиск данных предыдущих экзаменационных периодов и предлагается их удаление

# **Особенности станции сканирования (3 из 3)**

• На этапе технической подготовки:

- добавлена возможность отметки резервной станции
- добавлен пункт проверки системного времени
- расширены возможности контроля результатов тестового сканирования: выполняется контроль качества тестового сканирования и расчет комплектности отсканированных тестовых комплектов, напечатанных на каждой станции печати ЭМ
- добавлено отображение наличия достаточного свободного места;
- реализовано ограничение доступа к экзамену после выполнения экспорта или на следующий день после завершения экзамена: для доступа необходймо наличие токена члена ГЭК;
- реализована обработка и уведомительный контроль наличия формы 12-04 МАШ.

### **Особенности станции авторизации**

- **•Передача акта технической готовности** должна быть выполнена кнопкой «Акт ст. авторизации» при передаче актов и журналов остальных ст
- •Добавлен контроль версий станций ППЭ (печати, сканирования, записи, авторизации) (предупреждение и рекомендации по обновлению)

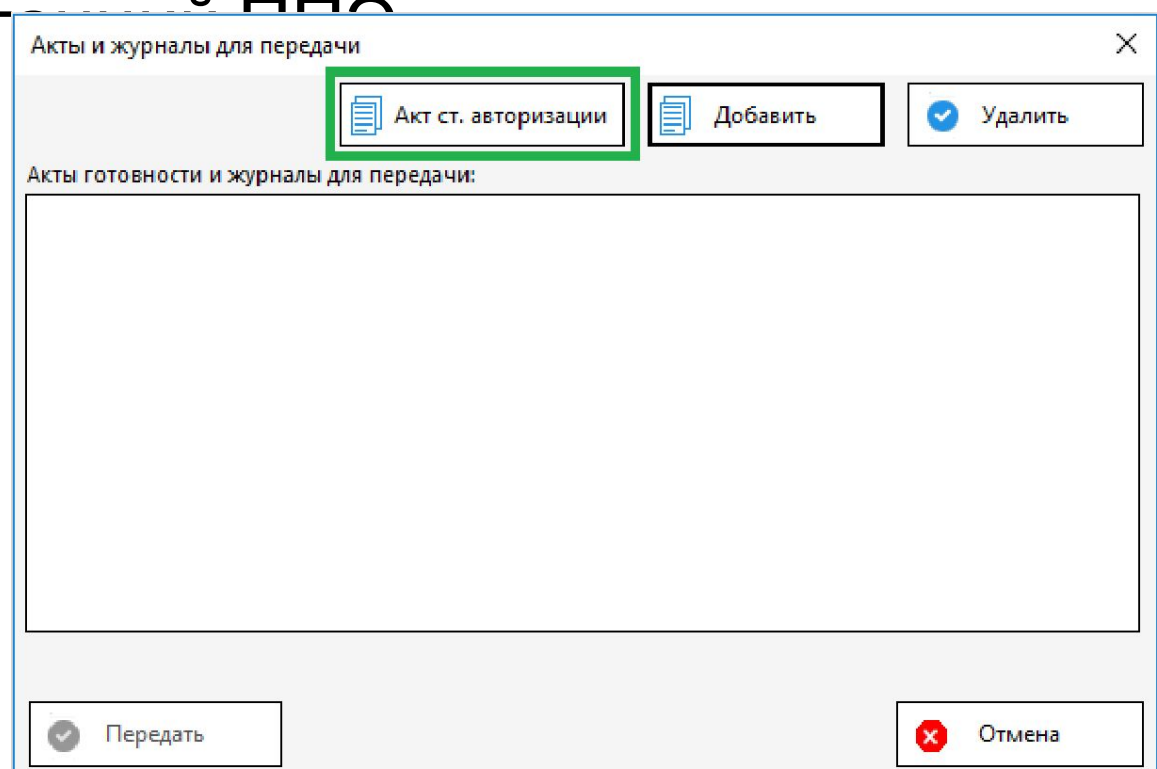

# **Рекомендации от ФГБУ «ФЦТ»**

#### **Техническая подготовка, с 10.03 по 12.03:**

- Основное внимание на качество печати бланков: используйте новую страницу проверки печати границ для отладки принтера.
- Напечатайте тестовые комплекты бланков на всех станция печати, включая резервные. Данные комплекты являются часть протокола готовности ППЭ-01-01, оставьте их для демонстрации члену ГЭК во время проведения контроля технической готовности.
- Напечатайте тестовый бланк ДБО2 на станции авторизации.
- Напечатайте тестовые машиночитаемые формы ППЭ, доступные из станции сканирования в ППЭ.
- Проведите тестовое сканирование всех напечатанных тестовых комплектов бланков и форм, убедитесь в отсутствии особых ситуаций. КИМ сканировать не нужно.
- Сохраните и передайте в РЦОИ пакет с результатами тестового сканирования. Статус «подтвержден» выставляют специалисты РЦОИ.

# **Рекомендации от ФГБУ «ФЦТ»**

#### **Контроль технической готовности, с 12.03 по 13.03**

- Выполните авторизацию членов ГЭК и подтверждение настроек региона на станции авторизации, напечатайте тестовый ДБО2.
- На каждой станции печати ЭМ выполните печати страницы проверки границ печати, а также оцените качество напечатанного на технической подготовке тестового комплекта. По усмотрению члена ГЭК комплект может быть напечатан повторно.
- На станции сканирования оцените качество отсканированных на технической подготовке материалов, выборочно удалите комплект одной из аудиторий и выполните повторное сканирование.
- В случае изменения настроек печати необходимо заново отсканировать новый комплект.
- В случае изменения настроек сканирования необходимо заново отсканировать все ранее отсканированные материалы.
- Передача нового тестового комплекта в РЦОИ выполняется по усмотрению члена ГЭК и по согласованию с РЦОИ.
- Передайте акты и журналы в мониторинг на станции авторизации в ППЭ.

## **Рекомендации от ФГБУ «ФЦТ»**

#### **Рекомендации по взаимодействию:**

В случае проблем использовать «Сведения о работе станции»

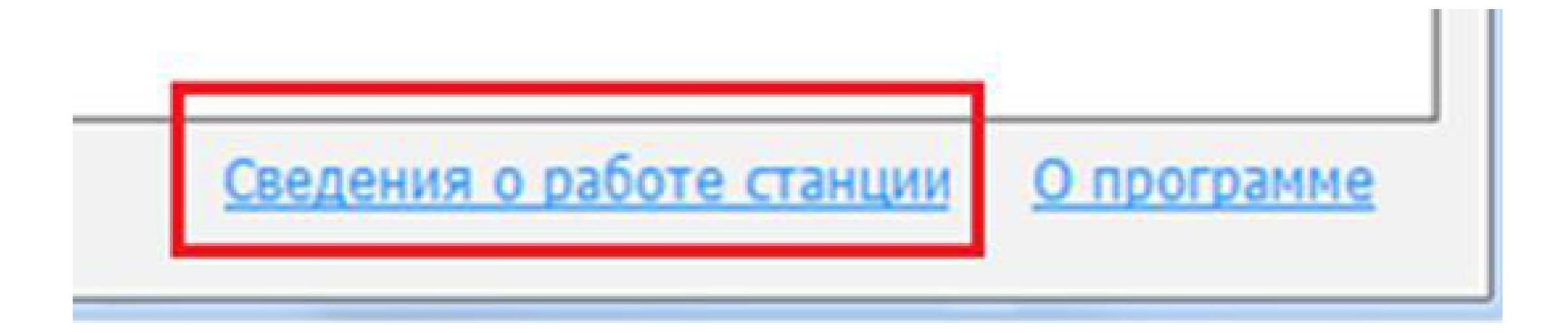

# **По итогам апробации 02.02.2018**

#### **Неготовность организаторов**

• организаторы не знакомы с процедурой

- •методические материалы были направлены 26.12.2017
- за подготовку организаторов ответственность
	- руководители образовательных организаций (пункт 25 Порядка)
	- руководитель ППЭ (МР№1, пункт 1.9)
	- организаторы самостоятельно изучают НПА

Тренировки

• организаторы не знакомы со станцией

#### **Неготовность организаторов**

- не доложили/переложили бумагу в принтер
- не могут вскрыть диск (начинают искать ножницы)
- ошибаются в количестве участников в аудитории (печатают все КИМы с диска вместо печати для всех участников)
- проверяют ВСЕ страницы, чем задерживают печать
- не глядя нажимают на кнопки подтверждения печати
- не понимают, как менять диски
- принимают самостоятельные решения

### **Неготовность технических специалистов**

- поздняя подготовка (установка станций в день проверки готовности вместо)
- непонимание места хранения резервного оборудования
- не подготовка резервного оборудования
- неверные действия во внештатных ситуациях (как пример, замена станций вместо использования внешнего USBпривода)
- незнание процедуры получения ключа при невозможности доступа к Федеральному порталу

#### **Отсутствие контроля руководителя ППЭ и членов ГЭК за техническими специалистами**

- при прохождении мониторинговых процедур
- настройке станций
	- печати оказываются принтеры без бумаги, картриджей, «с оборотками»
	- авторизации оказывается подготовлена только 1 станция авторизации, зачастую не активированная
	- сканирования оказываются подготовлены только 1 станция, причем, откуда взялись сертификаты сотрудников РЦОИ никто не знает
- тестовом сканировании
	- не настроены поля, сканер вместо А4 настроен на Letter

# **Неготовность членов ГЭК и руководителей ППЭ к**

#### **технологическим процедурам**

- незнание методических материалов
- непонимание технологических процедур

риск задержи или срыва процедуры

# **Обучение на портале** edu.rustest.ru

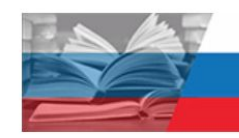

#### Образни производительного производства в производство в составении в производство в составение в составенности<br>Обудит в составении в составении в составении в составении в составении в составении в составенности составенн

#### **началось**

→ 1. Интерактивный курс технического специалиста в ППЭ

1. Интерактивный курс технического специалиста в ППЭ

i.

#### → 2. Программный симулятор станции печати  $-M B \Pi P$

Недоступно, пока не выполнено: Элемент курса 1. Интерактивный курс технического специалиста в ППЭ должен быть отмечен как выполненный

#### → 3. Программный симулятор станции

#### авторизации

Недоступно, пока не выполнено: Элемент курса 2. Программный симулятор станции печати ЭМ в ППЭ должен быть отмечен как выполненный

#### → 4. Программный симулятор станции

#### сканирования в ППЭ

Недоступно, пока не выполнено: Элемент курса 3. Программный симулятор станции авторизации должен быть отмечен как выполненный

#### → 5. Программный симулятор станции записи

#### УСТНЫХ ОТВЕТОВ

Недоступно, пока не выполнено: Элемент курса 4. Программный симулятор станции сканирования в ППЭ должен быть отмечен как выполненный

# **Тренировки**

# **Самостоятельные тренировки ППЭ**

- используются опубликованные апробационные станции
- члены ГЭК получают токены
- запрашиваются диски для тренировки
- согласовываются дата и время
- •можно тренировать:
	- печать ЭМ с организаторами
	- сканирование ЭМ
	- •мониторинговые процедуры
	- передачу бланков в РЦОИ

# **Организационнотехнологические нарушения** Будет проведен расчет по каждому ППЭ, ОО, МСУ

- участники ЕГЭ, не запланированные на экзамены
- участники ЕГЭ, которые были допущены в ППЭ не в соответствии с распределением в ППЭ
- участники ЕГЭ, которые сдавали экзамены в аудиториях не в соответствии с автоматизированным распределением по аудиториям ППЭ
- ошибочные метки организаторов в бланках регистрации «Не закончил экзамен» и/или «Удален с экзамена»

- несвоевременная выдача ДБО № 2 участникам
- неготовность ППЭ к проведению экзамена (отмена экзамена)
- несвоевременное начало экзамена по вине лиц, привлекаемых к проведению ЕГЭ в ППЭ (позднее 10 часов 45 минут по местному времени)
- прочие нарушения, выявленные при проведении ЕГЭ в ППЭ (в том числе, гражданами, которые обратились на телефон «Линия доверия ЕГЭ» или письменным обращением в Рособрнадзор)

- •Ошибки ведения РИС при внесении данных об участниках ЕГЭ и экзаменах
- •Нарушение информационной безопасности КИМ ЕГЭ
	- вынос КИМ из аудитории и ППЭ;
	- размещение КИМ в информационно-коммуникационной сети «Интернет»;
	- утрата (компрометация) токена членом ГЭК;
- •Доля работников ППЭ не прошедших обучение на учебном портале Рособрнадзора от общего числа работников ППЭ
- •Иные нарушения

- Несвоевременное информирование о готовности ППЭ к экзамену (Количество ППЭ-экзаменов, в которых своевременно/несвоевременно внесена информация в систему мониторинга готовности ППЭ)
- Несоблюдение сроков сканирования экзаменационных материалов участников
- Полнота сканирования 18-МАШ
- Доля ППЭ-экзаменов, в которых осуществлялось общественное наблюдение
- Неотработка в ППЭ подтвержденных модератором меток о нарушениях Порядка ГИА на сайте smotriege.ru (или в CCTV-решении) во время проведения экзамена в ППЭ